DANKON OVA

2002/00000g

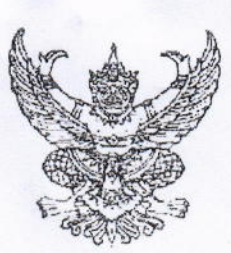

ที่ พช ๐๐๒๐ ๑/ๅ ๖2 ๓

สำนักงานที่ดินจังหวัดเพชรบรณ์ ถนนสระบุรี - หล่มสัก พช ๖๗๐๐๐

กรกฎาคม ๒๕๖๔

เรื่อง ขอความอนุเคราะห์ประชาสัมพันธ์

ินายกเทศมนตรีเมืองเพชรบูรณ์ นายกเทศมนตรีเมืองวิเชียรบุรี นายกเทศมนตรีเมืองหล่มส์ เรียน (นางอภิสรา ปวงแก้ว) นายกเทศมนตรีตำบลทุกตำบล และนายกองค์การบริหารส่วนตำบลทุกแห่ง

 $m<sub>0</sub>$ 

<mark>หัวหน้</mark>าสำนักปลัด<br>รให้บริการ ึด. สำเนาประกาศกรมที่ดิน เรื่อง โครงการปรับปรุงประสิทธิภาพการใ สิ่งที่ส่งมาด้วย ประชาชนในการจองคิวยื่นคำขอจดทะเบียนสิทธิและนิติกรรมและการรังวัดที่ดิน ทางอินเทอร์เน็ต (e-OL ands) จำนวน ๑ อบับ lๆ. แผ่นพับประชาสัมพันธ์วิธีการใช้แอปพลิเคชั่น e-OLands จำนวน ๑ ฉบับ

้ด้วยปัจจุบันสถานการณ์การแพร่ระบาดของโรคติดเชื้อไวรัสโคโรนา 2019 (โควิด-19) ในประเทศไทยยังคงมีความเสี่ยงต่อการแพร่ระบาดในวงกว้าง ซึ่งสำนักงานที่ดินจังหวัดเพชรบูรณ์ สาขา และส่วนแยก ถือเป็นสถานที่ที่มีความเสี่ยง เนื่องจากประชาชนเข้ามารับบริการเกี่ยวกับ ้การจดทะเบียนสิทธิและนิติกรรมที่ดิน การรังวัดที่ดิน เป็นจำนวนมาก ดังนั้น เพื่อเป็นการลดความเสี่ยง ในการติดเชื้อทั้งประชาชนและเจ้าหน้าที่ผู้ให้บริการ ประกอบกับกรมที่ดินได้ปรับปรุงประสิทธิภาพ การให้บริการประชาชนในการจองคิวยื่นคำขอจดทะเบียนสิทธิและนิติกรรมและการรังวัดที่ดินทาง อินเทอร์เน็ต (e-OLands) อันเป็นการอำนวยความสะดวกให้กับประชาชนสำหรับจองคิวยื่นคำขอล่วงหน้า ได้ทุกที่ทุกเวลาทางอินเทอร์เน็ต โดยสามารถดาวน์โหลดแอปพลิชั่น (Download Application: e-QLands) ผ่านโทรศัพท์มือถือ (Smart Phone) จากแพลตฟอร์มของ Play Store และ App Store ้ค้นหาคำว่า "e-OLands" หรือสแกน OR Code ด้านล่างหนังสือนี้

จึงเรียนขอความอนุเคราะห์ท่านได้โปรดประชาสัมพันธ์ให้เจ้าหน้าที่และประชาชนทั่วไป รับรู้ รับทราบ เพื่อใช้แอปพลิเคชั่น e-QLands ในการจองคิวบริการขอจดทะเบียนสิทธิและนิติกรรมที่ดิน และการรังวัดที่ดินประเภทต่าง ๆ เช่น จำนอง ขาย ให้ ออกโฉนดที่ดิน สอบเขต แบ่งแยกและรวม โฉนดที่ดิน ฯลฯ ล่วงหน้าต่อไป จักขอบคุณยิ่ง

ขอแสดงความนับถือ

จังหวัดเพชรบูรณ์

ฝ่ายอำนวยการ โทร. ๐ ๕๖๗๑ ๑๐๒๓ โทรสาร 0 ๕๖๗๑ ๑๘๘๕ LINE ID: @023undwf

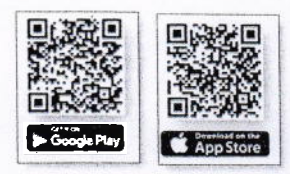

บริการจองคิวออนไลน์ e-OLands

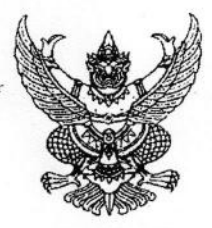

ประกาศกรมที่ดิน เรื่อง โครงการปรับปรุงประสิทธิภาพการให้บริการประชาชน ในการจองคิวยื่นคำขอจดทะเบียนสิทธิและนิติกรรม และการรังวัดทางอินเทอร์เน็ต (e-QLands)

ด้วยกรมที่ดินได้จัดทำโครงการปรับปรุงประสิทธิภาพการให้บริการประชาชน ในการจองคิว ยื่นคำขอจดทะเบียนสิทธิและนิติกรรม และการรังวัดทางอินเทอร์เน็ต (e-QLands) เพื่อยกระดับงานบริการ ในปีงบประมาณ พ.ศ. ๒๕๖๔ เป็นการอำนวยความสะดวกให้กับประชาชนในการจองคิวยื่นคำขอล่วงหน้าได้ ทุกที่ทุกเวลาทางอินเทอร์เน็ต และเพื่อเป็นการพัฒนาและปรับปรุงประสิทธิภาพการให้บริการประชาชนใน สำนักงานที่ดินตามนโยบายการขับเคลื่อนการให้บริการประชาชนผ่านระบบอิเล็กทรอนิกส์ (e-Service) ของ ภาครัฐ ที่เป็นการส่งมอบการบริการแก่สาธารณชม อำนวยความสะดวก ประหยัดค่าใช้จ่ายทั้งผู้ให้บริการ และผู้รับบริการ สร้างโอกาสในการเข้าถึงบริการของภาครัฐ สอดคล้องตามแนวทางการพัฒนาประเทศมุ่งสู่ Thailand ๔.๐ อันจะทำให้ประชาชนผู้ใช้บริการในการขอจดทะเบียนสิทธิและนิติกรรมเกี่ยวกับที่ดินและห้องขุด และการรังวัดได้รับความสะดวกรวดเร็วยิ่งขึ้นกว่าเดิม โดยประชาชนสามารถลงทะเบียนและจองคิวยื่นคำขอฯ ผ่านโทรศัพท์มือถือ (Smart Phone) ในระบบให้บริการทางโมบายแอปพลิเคชัน (Mobile Application) ได้ทั้งระบบ Android และ iOS ภายใต้ชื่อ "ระบบการจองคิวยื่นคำขอจดทะเบียนสิทธิและนิติกรรม และ การรังวัดทางอินเทอร์เน็ต (e-QLands)" ตามหลักเกณฑ์ ดังนี้

๑. ประชาชนซึ่งเป็นคู่กรณีฝ่ายใดฝ่ายหนึ่งที่มีความประสงค์ขอจดทะเบียนสิทธิและนิติกรรม เกี่ยวกับที่ดินหรือห้องชุด (โฉนดที่ดิน หรือหนังสือรับรองการทำประโยชน์ หรือหนังสือกรรมสิทธิ์ห้องชุด)

๒. ประชาชนผู้เป็นเจ้าของที่ดินที่มีความประสงค์ยื่นคำขอรังวัดที่ดินประเภท สอบเขตที่ดิน แบ่งแยกในนามเดิม แบ่งกรรมสิทธิ์รวม และรวมโฉนด

๓. ดาวน์โหลดแอปพลิเคชั่น (Download Application e-QLands) ผ่านโทรศัพท์มือถือ (Smart Phone) ได้ทั้งระบบ Android และ iOS และลงทะเบียนเข้าใช้งานในระบบ

๔. จองคิวยื่นคำขอจดทะเบียนสิทธิและนิติกรรม และการรังวัดล่วงหน้าในระบบ e-QLands พร้อมแนบเอกสารหลักฐานที่เกี่ยวข้อง เพื่อให้เจ้าหน้าที่จัดเตรียมเรื่องราวคำขอ หนังสือสัญญา รวมถึง ิบันทึกข้อตกลงต่าง ๆ เป็นการล่วงหน้า และนัดจดทะเบียนสิทธิและนิติกรรม ณ สำนักงานที่ดิน ตามวันและ เวลาทำการที่คู่กรณีประสงค์ขอให้จดทะเบียนได้ทันที สำหรับการจองคิวเพื่อยื่นคำขอรังวัดเจ้าของที่ดิน สามารถกำหนดวันที่ต้องการรังวัดได้ล่วงหน้าตามวันทำการที่เจ้าของที่ดินสะดวก

จึงขอประกาศให้ทราบโดยทั่วกัน หากผู้ใดมีความประสงค์ขอรับบริการจองคิวยื่นคำขอ จดทะเบียนสิทธิและนิติกรรมและรังวัดล่วงหน้า สามารถเข้าไปลงทะเบียนใช้งานระบบ e-QLands เพื่อขอรับ บริการได้ทุกสำนักงานที่ดินทั่วประเทศ ตั้งแต่บัดนี้เป็นต้นไป

ประกาศ ณ วันที่ ๒๕ มกราคม พ.ศ. ๒๕๖๔

Catomia

้ (นายนิสิต จันทร์สมวงศ์) อธิบดีกรมที่ดิน